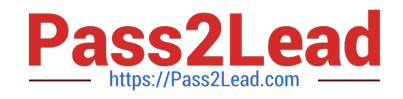

# **CAT-180Q&As**

### CA Service Desk Manager r12 Professional Exam

## **Pass CA CAT-180 Exam with 100% Guarantee**

Free Download Real Questions & Answers **PDF** and **VCE** file from:

**https://www.pass2lead.com/cat-180.html**

100% Passing Guarantee 100% Money Back Assurance

Following Questions and Answers are all new published by CA Official Exam Center

**C** Instant Download After Purchase

**83 100% Money Back Guarantee** 

365 Days Free Update

800,000+ Satisfied Customers

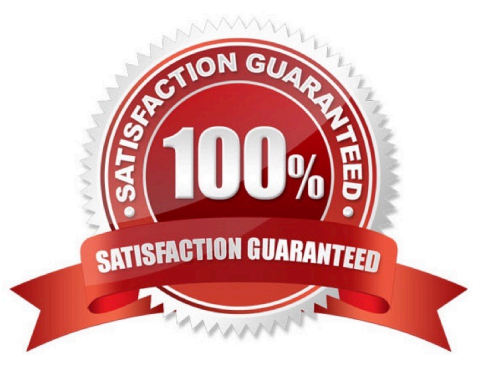

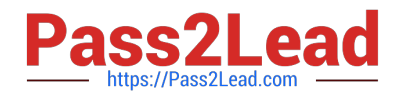

#### **QUESTION 1**

When implementing an architecture that includes CA Service Desk rl2 with CA Workflow, which default port assignments apply? (Choose two)

- A. CA Workflow Tomcat Startup: 8090
- B. CA Workflow Tomcat Shutdown: 8095
- C. CA Service Desk Tomcat Startup: 5250
- D. CA Service Desk Tomcat Shutdown: 9085

Correct Answer: AB

#### **QUESTION 2**

To use locale-sensitive numeric input formats with pdm\_userload, which option should you use?

A.? B.? C.? D.?

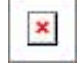

Correct Answer: D

#### **QUESTION 3**

When is a report instance created?

- A. When you view a report
- B. When a scheduled report runs successfully
- C. When you select a report type for your schedule
- D. When you modify an out-of-the-box (OOTB) report

Correct Answer: B

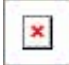

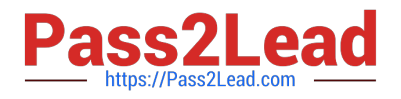

#### **QUESTION 4**

Before you use the CA Service Desk data extractor on UNIX, which variable must you set?

A. \$HOME

B. \$NX\_ROOT

C. \$LANG, \$LC\_ALL

D. \$LD\_QBRARY\_PATH

Correct Answer: B

#### **QUESTION 5**

In which log file can you view the actions, events, and system changes that occurred during the installation of CA Service Desk r12?

A. configure.bg

- B. install\_mdb.log
- C. pdm\_migrationr12.log
- D. ServiceDesk\_r12\_0\_Installation.bg

Correct Answer: D

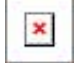

[CAT-180 Study Guide](https://www.pass2lead.com/cat-180.html) [CAT-180 Exam Questions](https://www.pass2lead.com/cat-180.html) [CAT-180 Braindumps](https://www.pass2lead.com/cat-180.html)